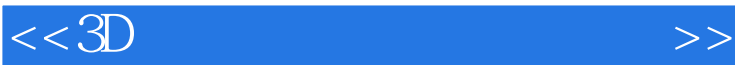

 $<<3D$   $>>$ 

- 13 ISBN 9787121076787
- 10 ISBN 7121076780

出版时间:2009-1

 $(2009-01)$ 

页数:273

PDF

更多资源请访问:http://www.tushu007.com

 $<<3D$   $>>$ 

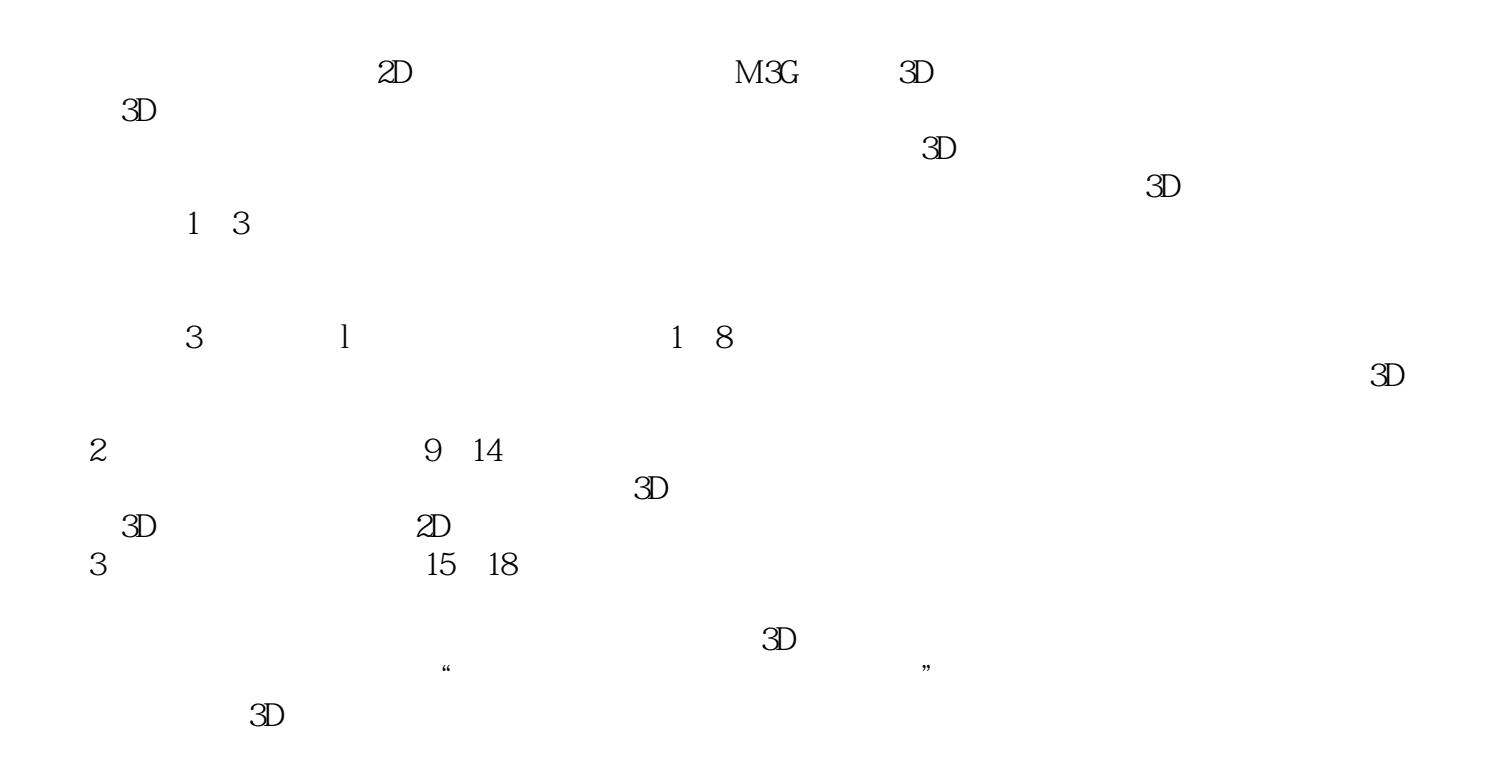

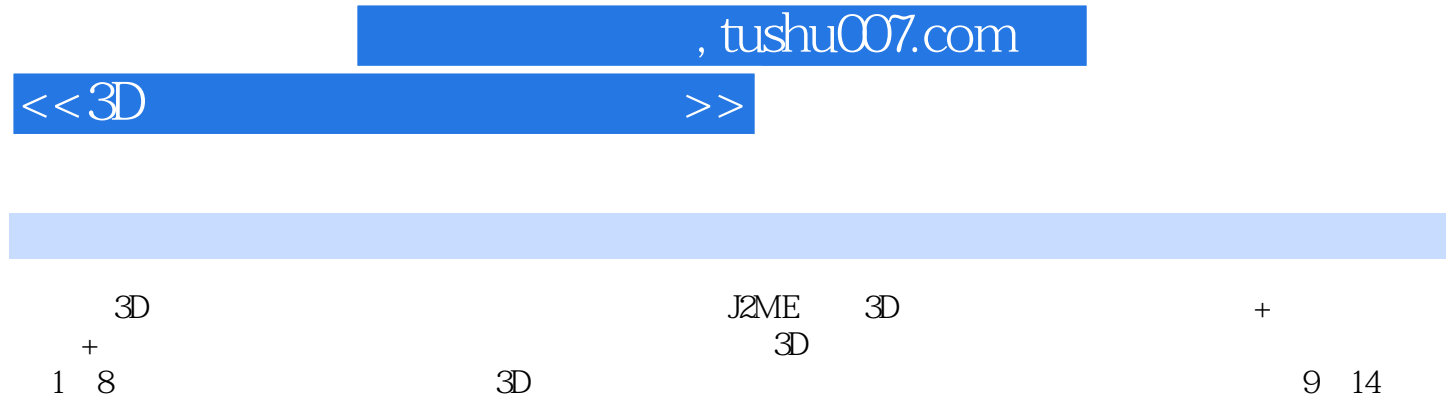

 $15~18$ 

 $<<3D$   $>>$ 

, tushu007.com

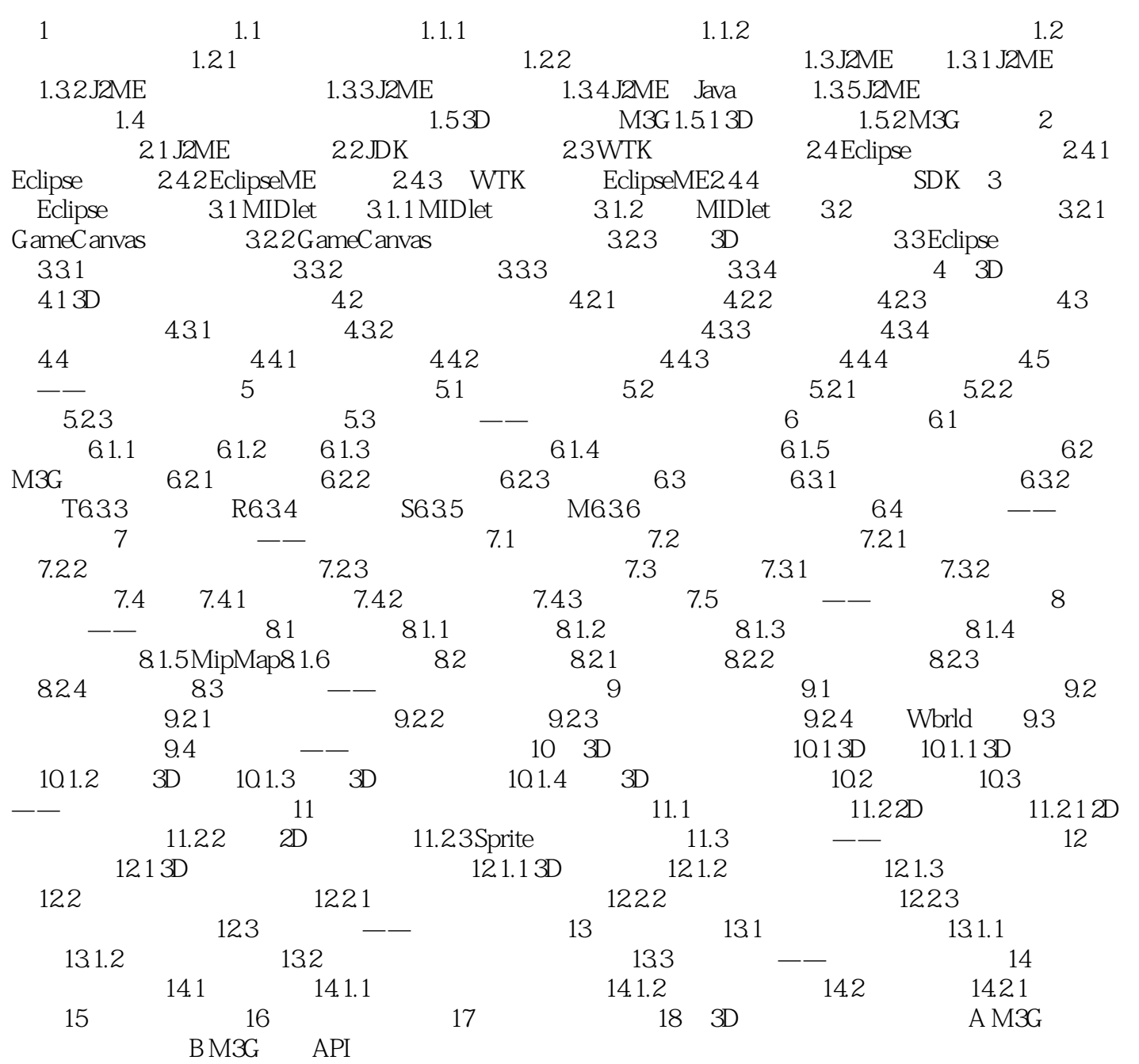

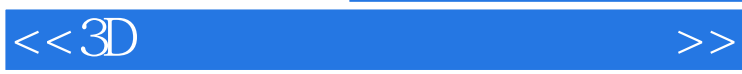

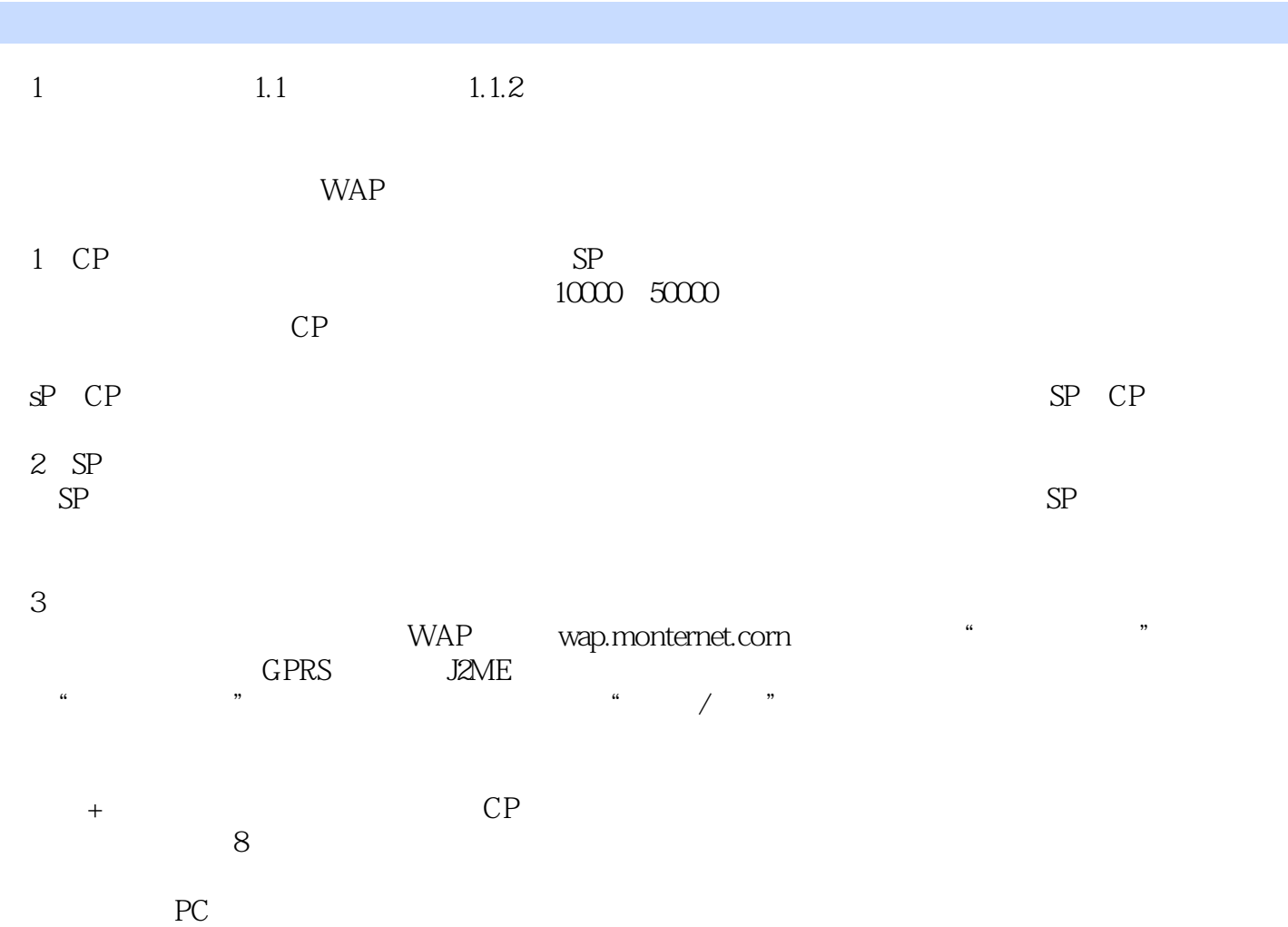

 $1.2 \, 1.21$ 

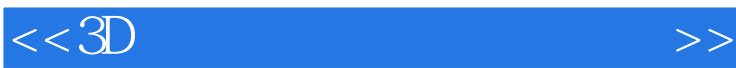

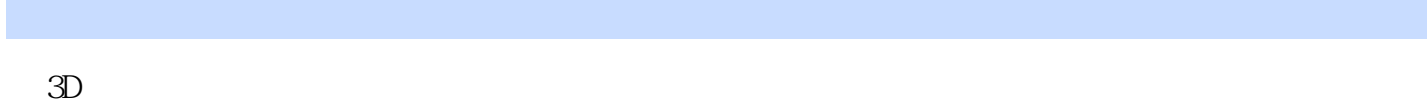

 $3D$   $3D$ 

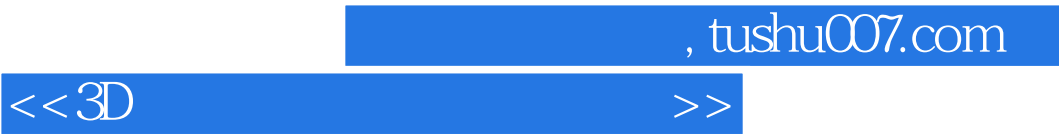

本站所提供下载的PDF图书仅提供预览和简介,请支持正版图书。

更多资源请访问:http://www.tushu007.com